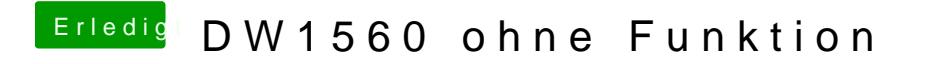

Beitrag von Manuel vom 12. Juni 2019, 21:27

bitte hoffe das geht so damit du was erkennen kannst